## CAMBRIDGE INTERNATIONAL SCHOOL, MOHAL KULLU **CURRICULUM** SESSION 2020-21 COMPUTER- III

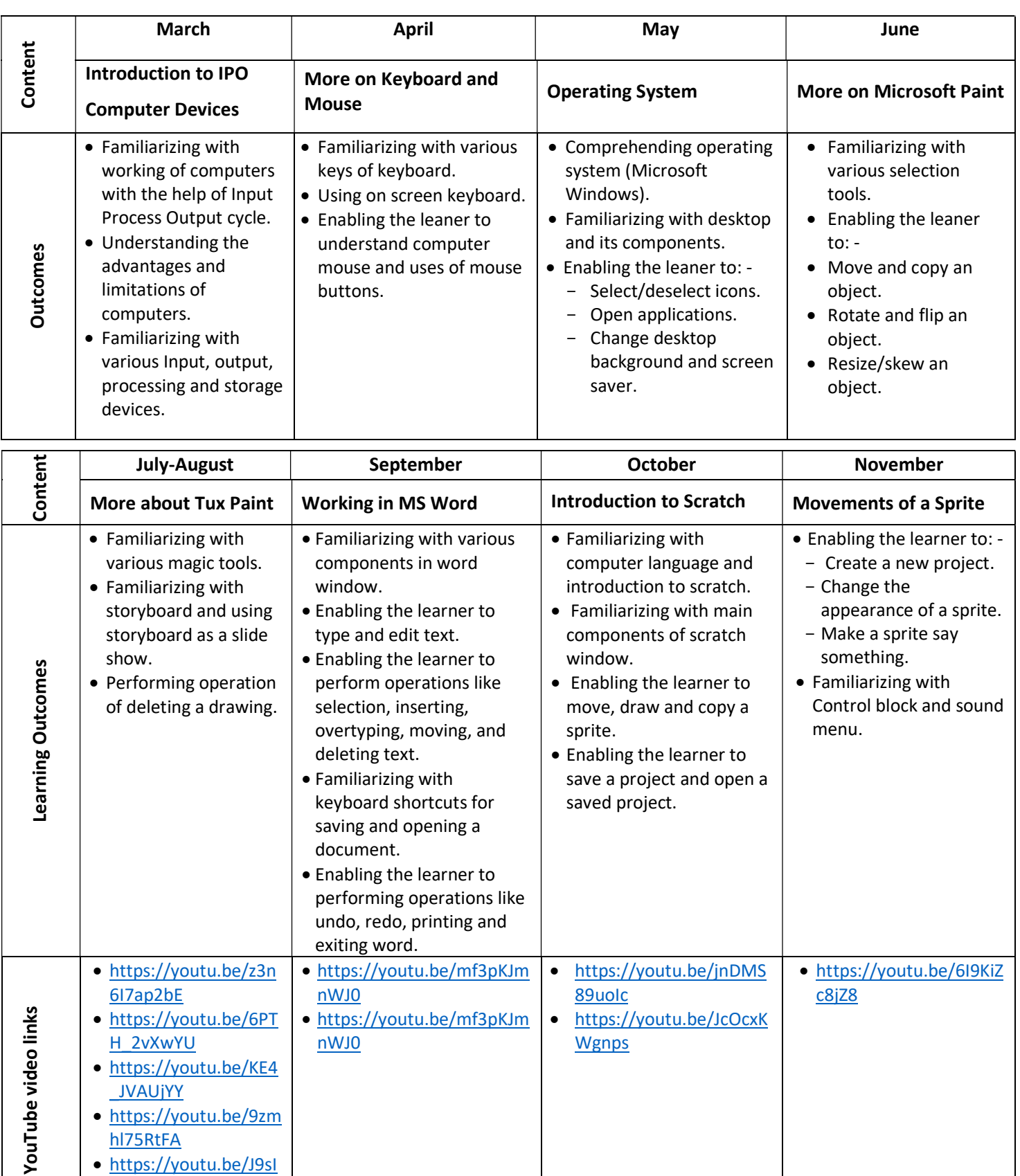

**Wgnps** 

H\_2vXwYU

\_JVAUjYY

hl75RtFA

yQXwW00

https://youtu.be/KE4

nWJ0

https://youtu.be/9zm

https://youtu.be/J9sI